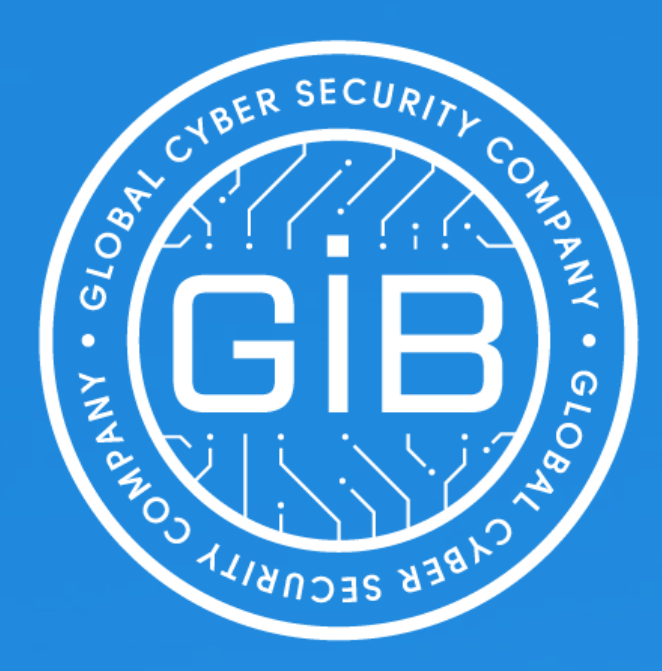

**Обнаружение криминалистических артефактов функционирования ПО Metasploit в слепках оперативной памяти**

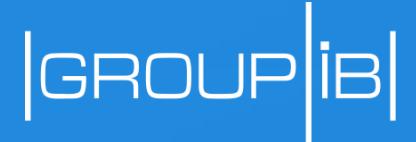

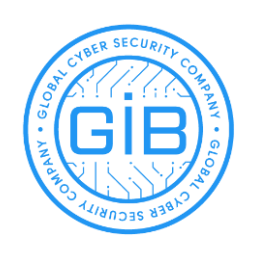

whoami

### Олег Скулкин | GCFA, MCFE, ACE | skulkin@group-ib.ru Специалист по компьютерной криминалистике Group-IB

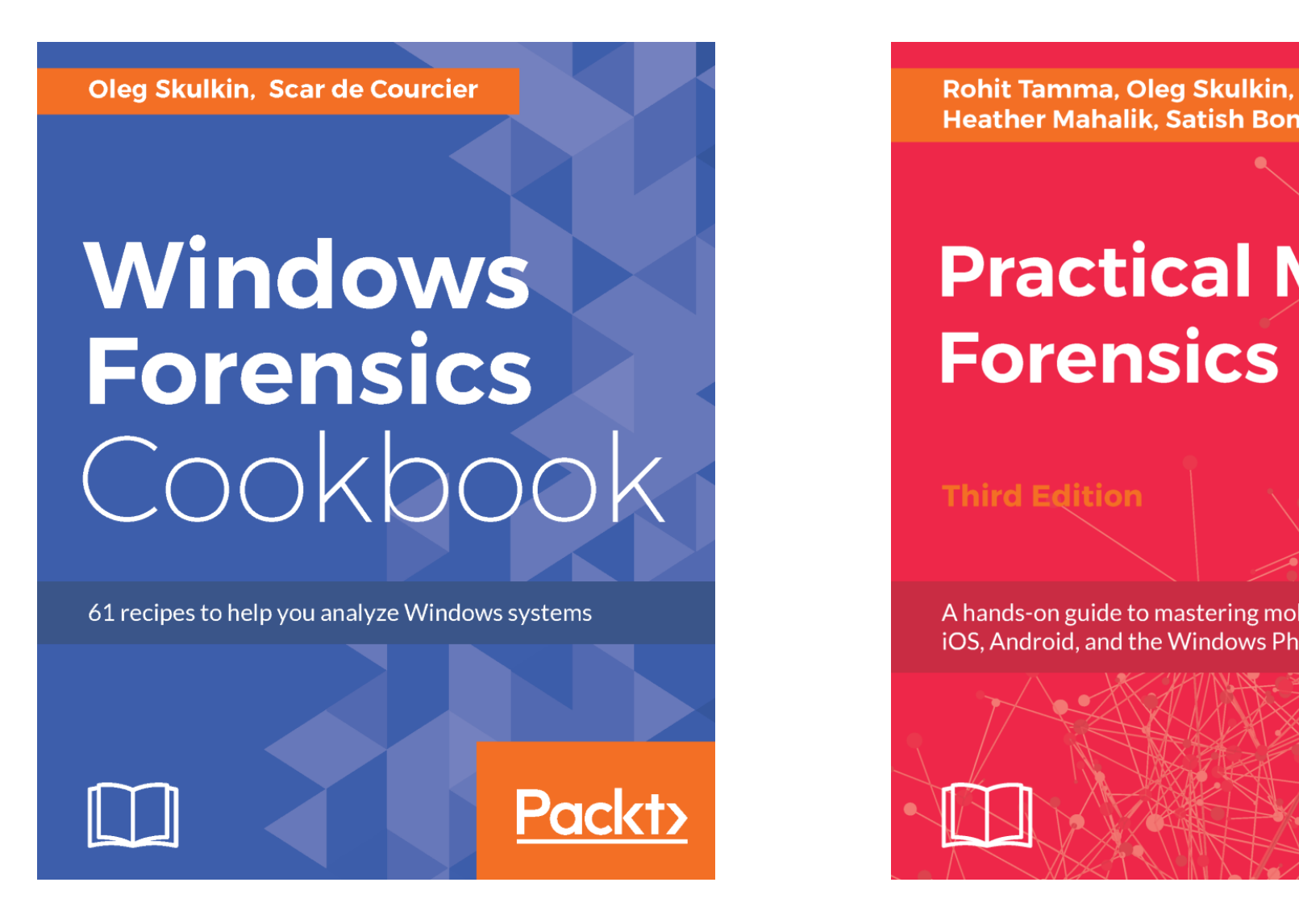

Публикации: Forensic Focus, eForensics Magazine, Cyber Forensicator, Хакер…

**Heather Mahalik, Satish Bommisetty** 

# **Practical Mobile**

A hands-on guide to mastering mobile forensics for the iOS, Android, and the Windows Phone platforms

![](_page_1_Picture_8.jpeg)

**Packty** 

![](_page_2_Picture_1.jpeg)

Дамп памяти может содержать массу полезных, с криминалистической точки зрения, артефактов: • активные и завершенные процессы;

- 
- сокеты, URL-ы, IP-адреса;
- открытые файлы;
- пароли, кэш, содержимое буфера обмена;
- ключи шифрования;
- сведения о конфигурации программного и аппаратного обеспечения;
- ключи реестра и записи журналов событий;
- много чего еще!

![](_page_2_Picture_12.jpeg)

![](_page_3_Picture_0.jpeg)

#### Как мне сделать слепок оперативной памяти?

Существует целый ряд инструментов, которые позволяют это сделать, вот некоторые из них:

- DumpIt
- WinPMEM
- Belkasoft Live RAM Capturer
- AccessData FTK Imager

![](_page_3_Picture_66.jpeg)

### **IGRC**

![](_page_3_Picture_9.jpeg)

![](_page_4_Picture_0.jpeg)

Вроде, получилось! Что дальше?

![](_page_4_Figure_2.jpeg)

Belkasoft Evidence Center Magnet AXIOM BlackBag BlackLight

Вредоносная активность

Redline Volatility Framework Rekall Memory Forensic Framework

![](_page_4_Picture_6.jpeg)

![](_page_5_Picture_0.jpeg)

Фреймворк, предназначенный для проведения тестов на проникновение. Но, как показывает практика, инструкцию прочитали далеко не все.

![](_page_5_Picture_3.jpeg)

![](_page_5_Picture_40.jpeg)

-- --=[ Free Metasploit Pro trial: http://r-7.co/trymsp ]

![](_page_6_Picture_0.jpeg)

### Соберем информацию о слепке

#### ск. Командная строка

![](_page_6_Picture_19.jpeg)

## GROUP<sup>[18]</sup>

![](_page_6_Picture_5.jpeg)

![](_page_7_Picture_0.jpeg)

### Ищем подозрительные процессы

ски Командная строка

![](_page_7_Picture_19.jpeg)

## **GROUP**<sup>18</sup>

![](_page_7_Picture_5.jpeg)

![](_page_8_Picture_0.jpeg)

### Посмотрим на сетевые соединения

![](_page_8_Picture_9.jpeg)

## $|\texttt{GROUP}|$

![](_page_9_Picture_0.jpeg)

#### Ищем внедренный код

**ВЗ** Командная строка

Process: svchost.exe Pid: 3312 Address: 0x600000 Vad Tag: VadS Protection: PAGE EXECUTE READWRITE Flags: CommitCharge: 49, MemCommit: 1, PrivateMemory: 1, Protection: 6 0x00600000 4d 5a e8 00 00 00 00 5b 52 45 55 89 e5 81 c3 64 MZ.....[REU....d 0x00600010 13 00 00 ff d3 81 c3 95 a4 02 00 89 3b 53 6a 04  $\ldots \ldots \ldots \ldots$ ; Sj. P. . . . . . . . . . . . . . . . 0x00600000 4d DEC EBP 0x00600001 5a POP EDX 0x00600002 e800000000 CALL 0x600007 0x00600007 5b POP EBX 0x00600008 52 PUSH EDX 0x00600009 45 INC EBP 0x0060000a 55 **PUSH EBP** 0x0060000b 89e5 MOV EBP, ESP ADD EBX, 0x1364 0x0060000d 81c364130000 0x00600013 ffd3 CALL EBX 0x00600015 81c395a40200 ADD EBX, 0x2a495 0x0060001b 893b MOV [EBX], EDI 0x0060001d 53 **PUSH EBX** 0x0060001e 6a04 PUSH 0x4 0x00600020 50 PUSH EAX 0x00600021 ffd0 CALL EAX 0x00600023 0000 ADD [EAX], AL 0x00600025 0000 ADD [EAX], AL 0x00600027 0000 ADD [EAX], AL ADD [EAX], AL 0x00600029 0000 ADD [EAX], AL 0x0060002b 0000 ADD [EAX], AL 0x0060002d 0000 ADD [EAX], AL 0x0060002f 0000 0x00600031 0000 ADD [EAX], AL 0x00600033 0000 ADD [EAX], AL 0x00600035 0000 ADD [EAX], AL 0x00600037 0000 ADD [EAX], AL ADD [EAX], AL 0x00600039 0000 0x0060003b 00f8 ADD AL, BH ADD [EAX], AL 0x0060003d 0000 0x0060003f 00 DB 0x0

## GROUP<sup>[18]</sup>

![](_page_9_Figure_5.jpeg)

![](_page_10_Picture_0.jpeg)

#### Кажется, все в порядке

![](_page_10_Picture_28.jpeg)

## |GROUP<sup>|</sup>IB|

![](_page_10_Figure_4.jpeg)

![](_page_11_Picture_0.jpeg)

#### На самом деле нет

![](_page_11_Picture_24.jpeg)

### $|\texttt{GROUP}|$  is  $|\texttt{GROUP}|$

![](_page_11_Figure_4.jpeg)

![](_page_12_Picture_0.jpeg)

#### Можно еще быстрее

#### **В. Командная строка**

![](_page_12_Picture_34.jpeg)

### GROUP<sup>E</sup>

![](_page_12_Picture_5.jpeg)

![](_page_13_Picture_0.jpeg)

### **В Командная строка**

### Volatility Foundation Volatility Framework 2.6

\*\*\*\*\*\*\*\*\*\*\*\*\*\*\*\*\*\*\*\*\*\*\*\*\*\*\*\*\*\*\*\*\*\*\*

Process: 2640 iexplore.exe Cache type "DEST" at 0xe600005 Last modified: 2018-03-10 02:20:18 UTC+0000 Last accessed: 2018-03-10 10:20:18 UTC+0000 URL: IEUser@http://192.168.1.39/antivirus\_update.exe

![](_page_13_Picture_7.jpeg)

![](_page_14_Picture_0.jpeg)

#### Копнем глубже!

![](_page_14_Picture_81.jpeg)

### GROUP<sup>IB</sup>

 $\cdot$  -S-i-r-, -P-l-e- $\begin{array}{cccccc} \mathtt{a}\cdot\mathtt{s}\cdot\mathtt{e}\cdot&\cdot\mathtt{u}\cdot\mathtt{p}\cdot\mathtt{d}\cdot\mathtt{a}\end{array}.$  $t \cdot e \cdot \neg y \cdot o \cdot u \cdot r \cdot \neg$  $\mathbf{a}\cdot\mathbf{n}\cdot\mathbf{t}\cdot\mathbf{i}\cdot\mathbf{v}\cdot\mathbf{i}\cdot\mathbf{r}\cdot\mathbf{u}\cdot$  $s \cdot s \cdot o \cdot f \cdot t \cdot w \cdot a$ .  $r \cdot e - i \cdot m \cdot m \cdot e \cdot d$ .  $i \cdot a \cdot t \cdot e \cdot 1 \cdot y \cdot \ldots$  $Y \cdot o \cdot u \cdot \neg c \cdot a \cdot n \cdot \neg$  $d \cdot o \cdot w \cdot n \cdot 1 \cdot o \cdot a \cdot d \cdot$  $\lnot$  t  $\lnot h$  (e  $\lnot$  ) if (i) 1).  $\mathsf{e}\cdot\hspace{-.075cm}\rightarrow\hspace{-.075cm}\mathbf{f}\cdot\mathbf{o}\cdot\mathbf{r}\cdot\hspace{-.075cm}\rightarrow\hspace{-.075cm}\mathbf{u}\cdot\mathbf{p}\cdot\hspace{-.075cm}$  $\texttt{d}\cdot\texttt{a}\cdot\texttt{t}\cdot\texttt{i}\cdot\texttt{n}\cdot\texttt{g}\cdot\hspace{0.15cm}\cdot\hspace{0.15cm}\texttt{u}\cdot\hspace{0.15cm}$  $s \cdot i \cdot n \cdot g - t \cdot h \cdot e$ .  $\cdot$ f $\cdot$ o $\cdot$ l $\cdot$ l $\cdot$ o $\cdot$ w $\cdot$ i $\cdot$  $\mathbf{n}\cdot\mathbf{g} \leftarrow \left\{1\cdot\mathbf{i}\cdot\mathbf{n}\cdot\mathbf{k}\cdot\mathbf{t}\right\}$  $\mathtt{h}\cdot\mathtt{t}\cdot\mathtt{t}\cdot\mathtt{p}\cdot\colon \cdot/\cdot/\cdot\mathtt{b}\cdot$  $\texttt{i}\cdot\texttt{t}\cdot\texttt{,}\cdot\texttt{l}\cdot\texttt{y}\cdot\texttt{/}\cdot\texttt{2}\cdot\texttt{D}\cdot$  $\mathbf{h}\cdot\mathbf{1}\cdot\mathbf{E}\cdot\mathbf{E}\cdot\mathbf{W}\cdot\mathbf{---}\cdot\mathbf{---}$  $S\cdot e\cdot r\cdot g\cdot e\cdot y\cdot\quadcdot P\cdot$ e-t-r-o-v-T-e-c $h \cdot n \cdot i \cdot c \cdot a \cdot l \cdot \cdot s \cdot$  $u \cdot p \cdot p \cdot o \cdot r \cdot t \cdot \neg s \cdot$  $p \cdot e \cdot c \cdot i \cdot a \cdot l \cdot i \cdot s$ . 

![](_page_15_Picture_0.jpeg)

#### **въ** Командная строка

![](_page_15_Picture_31.jpeg)

## GROUP<sup>E</sup>

![](_page_15_Picture_5.jpeg)

![](_page_16_Picture_0.jpeg)

#### **В Командная строка**

![](_page_16_Picture_29.jpeg)

## $|$ GROUP $|$ iB $|$

![](_page_16_Figure_5.jpeg)

![](_page_17_Picture_0.jpeg)

#### Персистентность

![](_page_17_Picture_20.jpeg)

## $|$ GROUP $|$ iB $|$

![](_page_17_Figure_4.jpeg)

![](_page_18_Picture_0.jpeg)

Вопросы?

Поговорить о цифровой криминалистике:

• на русском:

[https://t.me/joinchat/EIgkbEvGmEvLN\\_zejp0Qig](https://t.me/joinchat/EIgkbEvGmEvLN_zejp0Qig)

![](_page_18_Picture_5.jpeg)

• на английском:

[https://t.me/joinchat/EIgkbEOk4TRrGPFbyarEJw](tg://join/?invite=EIgkbEOk4TRrGPFbyarEJw)

![](_page_18_Picture_8.jpeg)

![](_page_18_Picture_9.jpeg)

blog.group-ib.ru +7 495 984 33 64

facebook.com/group-ib www.group-ib.ru info@group-ib.ru twitter.com/groupib

![](_page_19_Picture_4.jpeg)

![](_page_19_Picture_5.jpeg)

![](_page_19_Picture_6.jpeg)

## Предотвращаем и расследуем киберпреступления с 2003 года